## Braindump2go 70-411 PDF Dumps New Updated for Free Download (301-310)

MICROSOFT OFFICIAL: New Updated 70-411 Exam Questions from Braindump2go 70-411 PDF Dumps and 70-411 VCE Dumps! Welcome to Download the Newest Braindump2go 70-411 VCE&PDF Dumps:

http://www.braindump2go.com/70-411.html (322 Q&As) Braindump2go New Published Microsoft 70-411 Dumps PDF Contanins the latest questions from Microsoft Exam Center! 100% Certification got guaranteed! Exam Code: 70-411Exam Name Administering Windows Server 2012Certification Provider: MicrosoftCorresponding Certifications: MCSA, MCSA: Windows Server 2012, MCSE, MCSE: Desktop Infrastructure, MCSE: Private Cloud, MCSE: Server Infrastructure<u>Keywords:70-411</u> Dumps,70-411 Microsoft Exam Questions,70-411 VCE,70-411 PDF,70-411 Practice Exams,70-411 Practice Tests,70-411 Book,70-411 Study Guide Administering Windows Server 2012 R2 Exam: 70-411

| PDF                           | Product Description Exam Number/Code: 70-411                                                                                                    |
|-------------------------------|----------------------------------------------------------------------------------------------------|
|                               | Exam Number/Code: 70-411                                                                                                    |
| Questions and Answers : 322   | "Administering Windows Server 2012 R2 Exam", also known as 70-411 exam, is a Microsoft<br>Certification. With the complete collection of questions and answers, Braindump2go has<br>assembled to take you through 322 Q&As to your 70-411 Exam preparation. In the 70-411 ex<br>resources, you will cover every field and category in Microsoft MCSA helping to ready you for<br>your successful Microsoft Certification. |
| Q&As<br>Updated: Sep 14, 2015 | Free Demo Download                                                                                                    |
| \$120.00 \$99.99              | Braindump2go offers free demo for 70-411 exam (Administering Windows Server 2012 R2<br>Exam). You can check out the interface, question quality and usability of our practice exams<br>before you decide to buy it.                                                                                                    |
| PDF DEMO                      |                                                                                                    |
| O CHECK OUT                   | Printable PDF Premium VCE + VCE Simulator                                                                                                    |

QUESTION 301Your network contains an Active Directory domain named contoso.com. All domain controllers run Windows Server 2012. You pre-create a read-only domain controller (P.QDC) account named RODC1. You export the settings of RODC1 to a file named Filel.txt.You need to promote RODC1 by using File1.txt.Which tool should you use? A. The Install-WindowsFeature cmdletB. The Add-WindowsFeature cmdletC. The Dism commandD. The Install-ADDSDomainController cmdletE. the Dcpromo command Answer: EQUESTION 302You deploy a windows Server Update (WSUS) server named Server01. You need to ensure that you can view update reports and computer reports on server01. Which two components should you install? Each correct answer presents part of the solution. A. Microsoft Report Viewer 2008 Redistributable PackageB. Microsoft .Net Framework 2.0 C. Microsoft SQL Server 2008 R2 Builder 3.0D. Microsoft XPS ViewerE. Microsoft SQL Server 2012 reporting Services (SSRS) Answer: AB QUESTION 303You deploy a windows Server Update (WSUS) server named Server01. You need to prevent the WSUS service on Server01 from being updated automatically.What should you do from the update service console? A. From the Product and Classification options, modify the Products setting.B. From the Automatic Approvals options, modify the Advanced settings.C. From the Product and Classification options, modify the Classifications setting.D. From the Automatic Approvals options, modify the Default Automatic Approval rule. Answer: B QUESTION 304You have a group managed Service Account name Account01. Only three servers named Server01, Server02 and Server03 are allowed to use Account01 service account. You plan to decommission Server01. You need to prevent Server01 from using the Account01 service account. The solution must ensure that Server02 and Server03 continue to use the Account01 service account.What command should you run? To answer, select the appropriate options in the answer area. Answer Area Account01 Remove-ADServiceAccount -DNSHostName Server01 Reset-ADServiceAccount -PrincipalsAllowedToReteriveMamagedPassword Server01\$ Set-ADServiceAccount -SAMAccountNAme Server02, Server03 - Server Server02\$, Server03\$Answer: Account01 Remove-ADServiceAccount -DNSHostName QUESTION 305Note: This Question is part of series of question that use the same or similar answer choices. An answer choice may be correct for more than one question in the series. Each question is independent of the other questions in the series. Information and detailed provided in a question apply only to that question. You network contains one Active Directory domain named contoso.com. The forest functional level is Windows Server 2012. All servers run Windows Server 2012 R2. All client computer run Windows 8.1. The domain contains 10 domain controllers and a read-only domain controller (RODC) named RODC01. All domain controllers and RODCs are hosted on a Hyper-V host that runs Windows Server 2012 R2. You need to identify which domain controller must be online when cloning a domain controller. Which cmdlet should you use? A. Get-ADGroupMemberB. Get-ADDomainControllerPasswordReplicationPolicyC.

Get-ADDomainControllerPasswordReplicationPolicyUsageD. Get-ADDomainE. Get-ADOptionalFeatureF.

Get-ADAccountAuthorizationGroupG. Get-ADAuthenticationPolicySlioH. Get-ADAuthenticationPolicy Answer: A QUESTION 306Note: This Question is part of series of question that use the same or similar answer choices. An answer choice may be correct for more than one question in the series. Each question is independent of the other questions in the series. Information and detailed provided in a question apply only to that question. You network contains one Active Directory domain named contoso.com. The forest functional level is Windows Server 2012. All servers run Windows Server 2012 R2. All client computer run Windows 8.1. The domain contains 10 domain controllers and a read-only domain controller (RODC) named RODC01. All domain controllers and RODCs are hosted on a Hyper-V host that runs Windows Server 2012 R2. You need to identify whether deleted objects can be recovered from the Active Directory Recycle Bin.Which cmdlet should you use? A. Get-ADGroupMemberB. Get-ADDomainControllerPasswordReplicationPolicyC. Get-ADDomainControllerPasswordReplicationPolicyUsageD. Get-ADDomainE. Get-ADOptionalFeatureF. Get-ADAccountAuthorizationGroupG. Get-ADAuthenticationPolicySlioH. Get-ADAuthenticationPolicy Answer: E QUESTION 307Note: This Question is part of series of question that use the same or similar answer choices. An answer choice may be correct for more than one question in the series. Each question is independent of the other questions in the series. Information and detailed provided in a question apply only to that question. You network contains one Active Directory domain named contoso.com. The forest functional level is Windows Server 2012. All servers run Windows Server 2012 R2. All client computer run Windows 8.1. The domain contains 10 domain controllers and a read-only domain controller (RODC) named RODC01. All domain controllers and RODCs are hosted on a Hyper-V host that runs Windows Server 2012 R2. You need to identify whether the members of the protected Users group will be prevented from authenticating by using NTLM. Which cmdlet should you use? A. Get-ADGroupMemberB. Get-ADDomainControllerPasswordReplicationPolicyC. Get-ADDomainControllerPasswordReplicationPolicyUsageD. Get-ADDomainE. Get-ADOptionalFeatureF. Get-ADAccountAuthorizationGroupG. Get-ADAuthenticationPolicySlioH. Get-ADAuthenticationPolicy Answer: D QUESTION 308Note: This Question is part of series of question that use the same or similar answer choices. An answer choice may be correct for more than one question in the series. Each question is independent of the other questions in the series. Information and detailed provided in a question apply only to that question. You network contains one Active Directory domain named contoso.com. The forest functional level is Windows Server 2012. All servers run Windows Server 2012 R2.All client computer run Windows 8.1. The domain controllers and a read-only domain controller (RODC) named RODC01. All domain controllers and RODCs are hosted on a Hyper-V host that runs Windows Server 2012 R2. You need to identify which user accounts were authenticated by RODC1.Which cmdlet should you use? A. Get-ADGroupMemberB. Get-ADDomainControllerPasswordReplicationPolicyC. Get-ADDomainControllerPasswordReplicationPolicyUsageD.

Get-ADDomainContronerPasswordRepricationPolicyC. Get-ADDomainContronerPasswordRepricationPolicyOsageD. Get-ADDomainE. Get-ADOptionalFeatureF. Get-ADAccountAuthorizationGroupG. Get-ADAuthenticationPolicySlioH. Get-ADAuthenticationPolicy Answer: C QUESTION 309Your Company is testing DirectAccess on Windows Server 2012 R2. Users report that when they connect to the corporate network by using DirectAccess, access to Internet websites and Internet hosts is slow. The users report that when they disconnect from DirectAccess, access to the internet websites and the internet hosts is much faster. You need to identify the most likely cause of the performance issue.What should you identify? A. DirectAccess uses a self-signed certificate.B. The corporate firewall blocks TCP port 8080.C. Force tunneling is enabled.D. The DNS suffix list is empty Answer: C QUESTION 310Your network contains one Active Directory domain named contoso.com. The domain contains a file server named Server01 that runs Windows Server 2012 R2. Server01 has an operating system drive and a data drive. Server01 has a trusted Platform Module (TPM).Which cmdlet should you run first? A. Enable-TPMAutoProvisioningB. Unblock-TPMC. Install-WindowsFeatureD. Lock-BitLocker Answer: C For those who feel the overwhelming anxiety before their 70-411 exam,Braindump2go Latest updated 70-411 Exam Dumps will help you Pass 100% in a short time preparation! 70-411 Exam Dumps PDF & VCE Full Version Instant Download! Administering Windows Server 2012 R2 Exam: 70-411

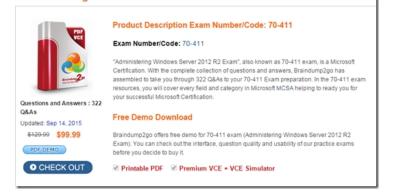

This page was exported from - <u>Braindump2go Free Exam Dumps with PDF and VCE Collection</u> Export date: Thu Nov 21 20:01:30 2024 / +0000 GMT

## FREE DOWNLOAD: NEW UPDATED 70-411 PDF Dumps & VCE Dumps from Braindump2go:

http://www.braindump2go.com/70-411.html (322 Q&As)